## NAS Device Backup Configuration

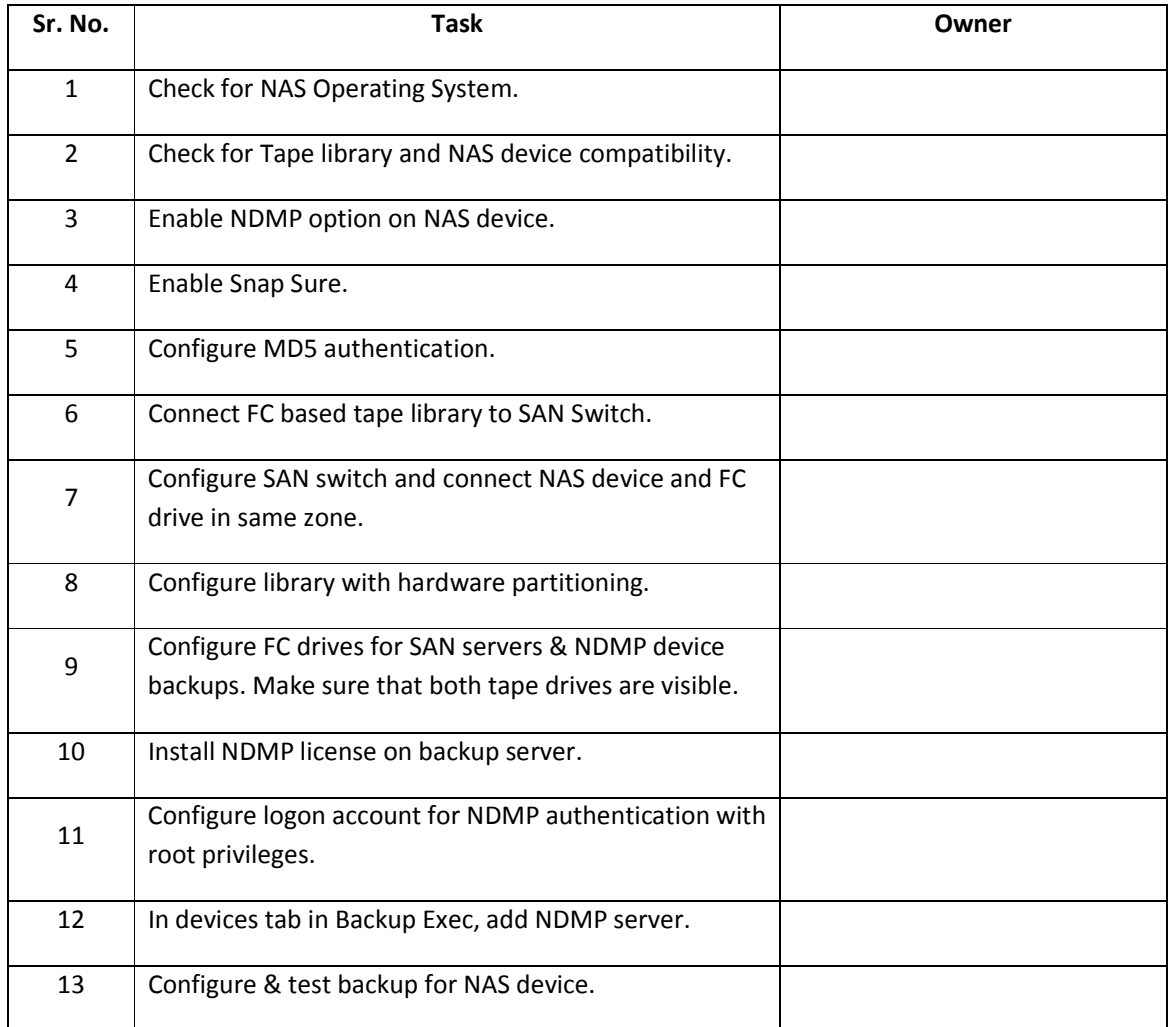

## SAN Based Backup Configuration

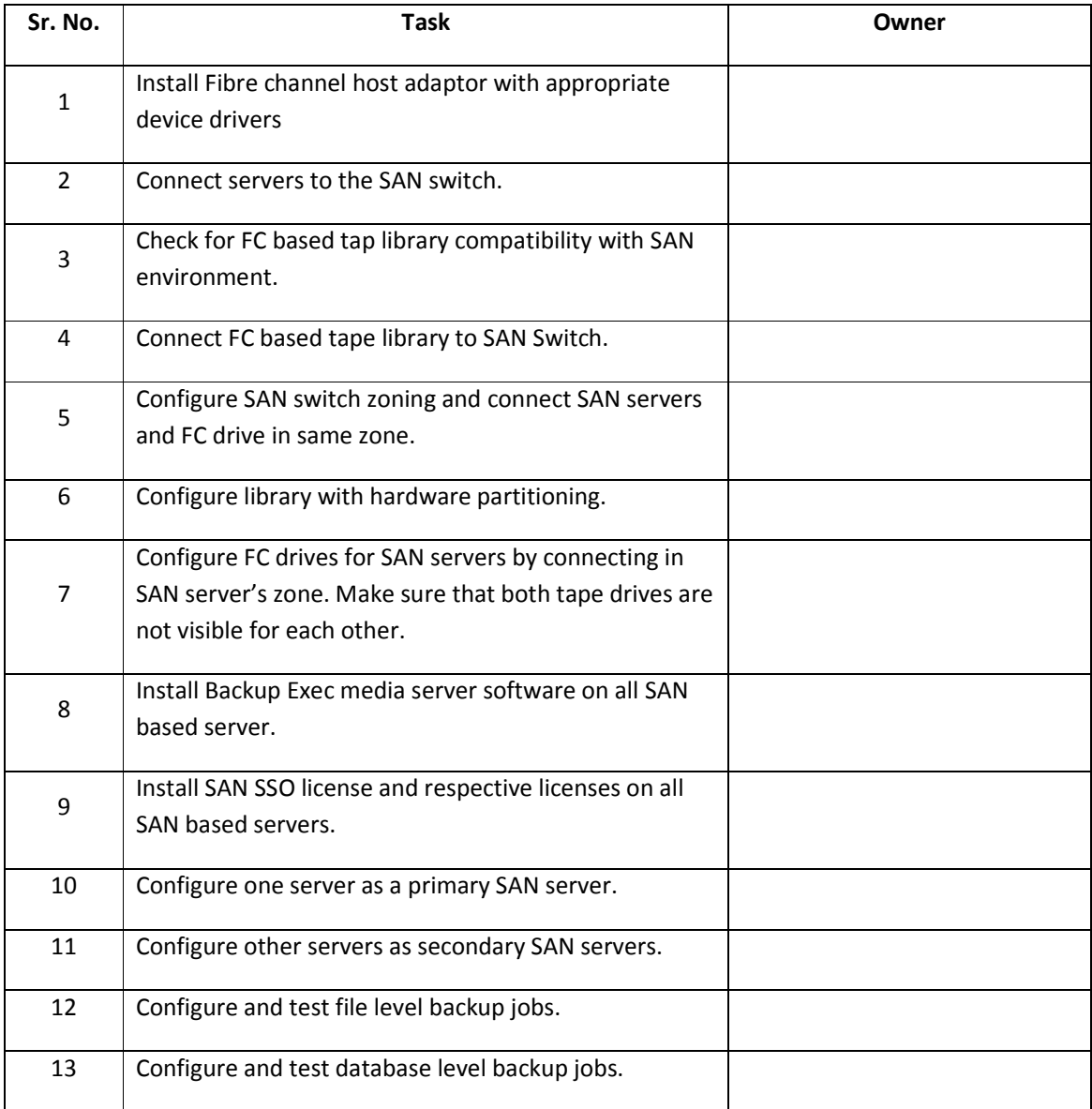

## ESX Virtual Server backup Configuration

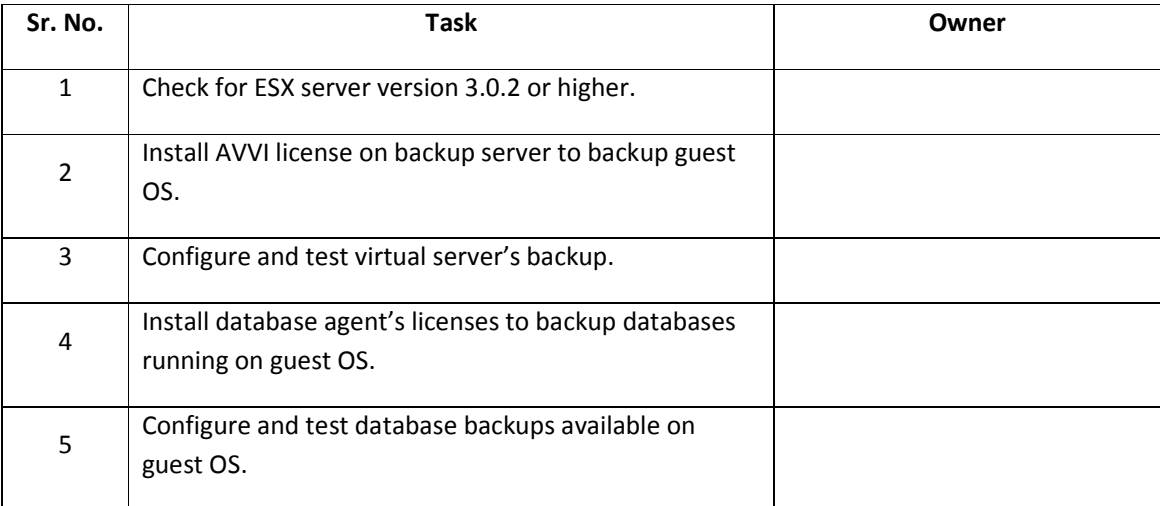